## **Init1pm5.pm2 - Data rollback functionality**

**Contents of this Page**

• [Init1pm5.1 - Metadata Load Rollback](#page-0-0)

## <span id="page-0-0"></span>Init1pm5.1 - Metadata Load Rollback

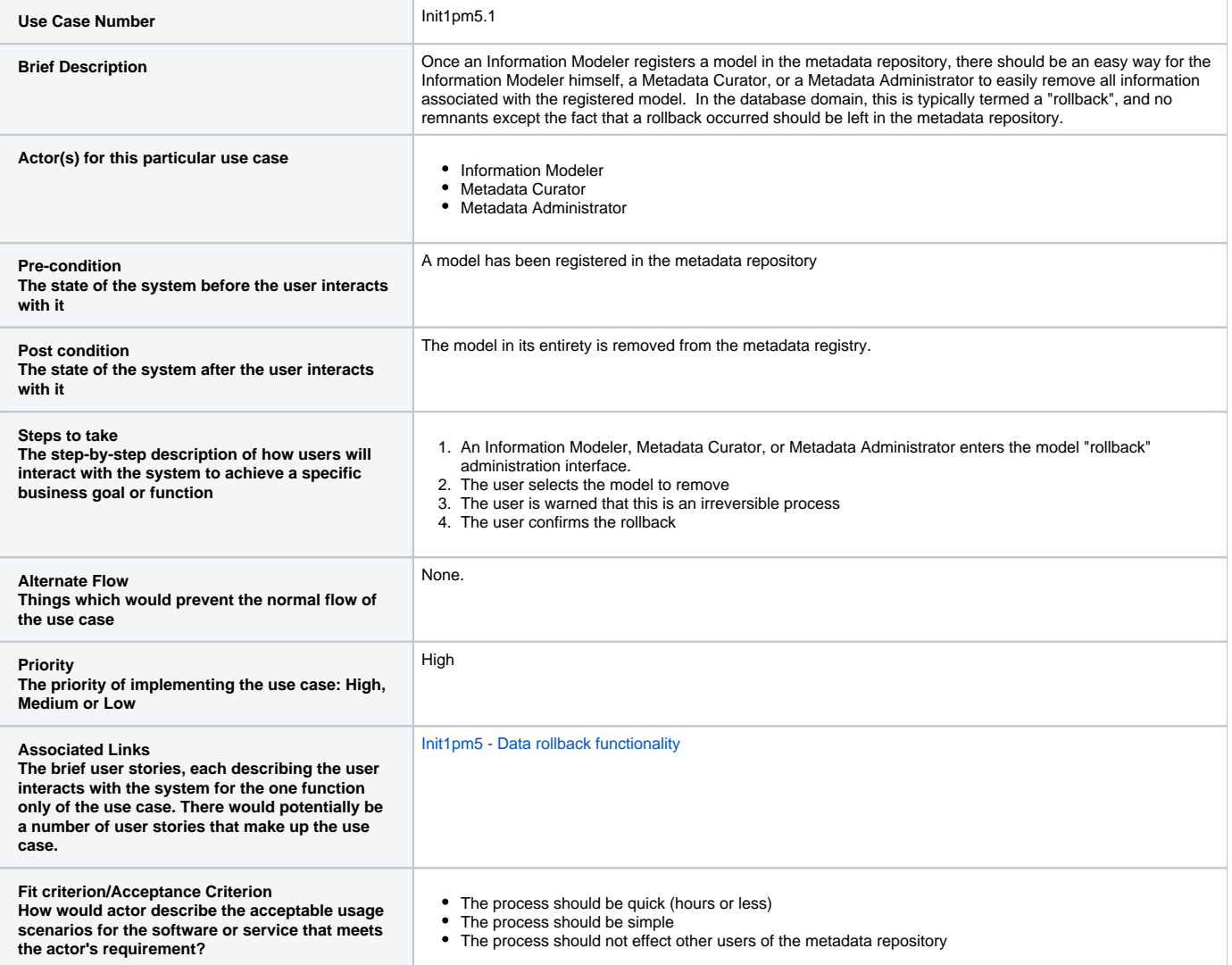